ÜBUNG 1 DOPPELPENDEL

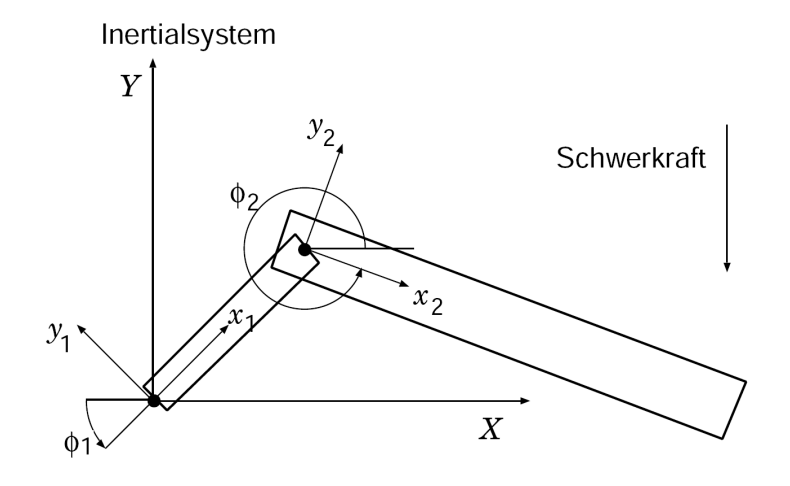

In der klassischen Mechanik werden zur Beschreibung der dynamischen Beziehungen eines konservativen Mehrkörpersystems oftmals die *Lagrange Gleichungen 2. Art* herangezogen:

$$
\frac{d}{dt}\left(\frac{\partial}{\partial \dot{q}}T\right) - \frac{\partial}{\partial q}T = -\frac{\partial}{\partial q}U.
$$

Hierbei bezeichnet  $T$  die kinetische Energie des Systems,  $U$  das konservative Potential und  $q \in \mathbb{R}^n$ den Vektor der System-Freiheitsgrade.

Das Doppelpendel zweier rechteckig ausgedehnter Körper (siehe Abbildung) ist eines der einfachsten chaotischen Systeme der klassischen Mechanik. Seine kinetische Energie ist gegeben als

$$
T = \frac{1}{2} \int_{V_1} \rho_1 \left(\dot{X}_1^2 + \dot{Y}_1^2\right) dV_1 + \frac{1}{2} \int_{V_2} \rho_2 \left(\dot{X}_2^2 + \dot{Y}_2^2\right) dV_2
$$

und das konservative Potential ergibt sich zu

$$
U = \int\limits_{V_1} \rho_1 g Y_1 dV_1 + \int\limits_{V_2} \rho_2 g Y_2 dV_2.
$$

Des Weiteren bezeichnen  $m_i$  die Körpermassen,  $\rho_i$  die Körperdichten, g die Gravitationskonstante,  $l_i$ die Längen der Körper und  $J_i$  die jeweiligen Trägheitsmomente mit  $J_i = \int_{V_i} (x_i^2 + y_i^2) \rho_i \, dV_i.$ 

1. Zeigen Sie, dass T und U sich in Abhängigkeit der beiden Körperwinkel  $\phi_i$  darstellen lassen als

$$
T = \frac{1}{2} \left( J_1 \dot{\phi}_1^2 + J_2 \dot{\phi}_2^2 + m_2 l_1^2 \dot{\phi}_1^2 + l_1 l_2 m_2 \dot{\phi}_1 \dot{\phi}_2 \cos(\phi_1 - \phi_2) \right)
$$
  
\n
$$
U = \frac{1}{2} (l_1 (m_1 + 2m_2) g \sin(\phi_1) + l_2 m_2 g \sin(\phi_2)).
$$

Führen Sie hierzu die Koordinatentransformationen in die Ruhesysteme der beiden Körper durch:

$$
\begin{pmatrix} X_1 \\ Y_1 \end{pmatrix} = A(\phi_1) \begin{pmatrix} x_1 \\ y_1 \end{pmatrix} \text{ und } \begin{pmatrix} X_2 \\ Y_2 \end{pmatrix} = l_1 \begin{pmatrix} \cos \phi_1 \\ \sin \phi_1 \end{pmatrix} + A(\phi_2) \begin{pmatrix} x_2 \\ y_2 \end{pmatrix}.
$$

mit der orthonormalen Drehmatrix

$$
A(\phi_i) = \begin{pmatrix} \cos \phi_i & -\sin \phi_i \\ \sin \phi_i & \cos \phi_i \end{pmatrix}.
$$

2. Verwenden Sie die Lagrange Gleichungen um die dynamischen Beziehungen in der herkömmlichen Darstellung

$$
M(\phi_1, \phi_2)
$$
  $\begin{pmatrix} \ddot{\phi}_1 \\ \ddot{\phi}_2 \end{pmatrix} = f(\phi_1, \phi_2, \dot{\phi}_1, \dot{\phi}_2).$ 

abzuleiten. Hierbei wird  $M(\phi_1, \phi_2)$  gewöhnlich als Massenmatrix bezeichnet.

3. Schreiben Sie das GDL System zweiter Ordnung aus 2) in Abhängikeit von  $f$  und  $M^{-1}$  als GDL System erster Ordnung.

*5 Punkte*

## ÜBUNG 2 LOGISTISCHES WACHSTUM

Das Anfangswertproblem

$$
p(t_0) = p_0
$$
  
\n
$$
\frac{d}{dt}p(t) = ap(t) - bp(t)^2 \qquad (t > t_0)
$$

wird unter anderen zur Beschreibung eines logistischen Wachstums der Population einer Spezies innerhalb eines geschlossenen Okosystems verwendet. Dabei strebt die Population stets gegen den ¨ Gleichgewichtswert  $p(t \to \infty) = \frac{a}{b} =: \xi$ .

1. Zeigen Sie, dass das die Lösung des Anfangswertproblems dargestellt werden kann als

$$
p(t) = \frac{a p_0}{b p_0 + (a - b p_0) e^{-a(t - t_0)}}.
$$

2. Bestimmte Spezies (z.B. Ratten) entwickeln mit zunehmender Population eine hohe Anfalligkeit ¨ für Seuchen. Wir formulieren hierzu ein einfaches Modell:

Zunächst sei  $p(t_0) = p_0 < \xi$ . Sobald die Population eine Schwelle  $Q(p_0 < Q < \xi)$  übersteigt, bricht eine Seuche aus. Die Populationsdynamik verändert sich und wird fortan durch die Beziehung

$$
\frac{d}{dt}p(t) = Ap(t) - Bp(t)^2
$$

beschrieben, wobei  $A < a, B < b$  und  $\frac{A}{B} =: \zeta < \xi$  gilt. Daraufhin nimmt die Population wieder ab, bis eine Schwelle  $q \ (\zeta < q < Q)$  erreicht ist, bei der die Bevölkerung so gering ist, dass die Seuche sich nicht mehr ausbreiten kann. Nun wird die Populationsdynamik wieder durch die ursprüngliche Beziehung beschrieben.

Dieses Modell erzwingt eine periodische Schwankung der Population. Berechnen Sie seine Periodendauer.

3. Bei vielen Spezies ist die Geburtenrate nicht proportional zur Populationsgröße. In vielen Fällen wird zur Fortpflanzung ein Partner benötigt, der nicht aktiv gesucht, sondern zufällig angetroffen wird. In vielen solchen Fällen kann die Geburtenrate als proportional zu  $p^2$  angenommen werden, während die Todesrate nach wie vor proportional zu  $p$  ist. Daraus ergibt sich die Differentialgleichung

$$
\frac{d}{dt}p(t) = bp(t)^2 - ap(t)
$$

Unter welchen Umständen muss eine solche Spezies als gefährdet eingestuft werden?

*5 Punkte*

ÜBUNG 3 GEDÄMPFTER REIHENSCHWINGKREIS (PROGRAMMIERAUFGABE - ABGABE IN 2 WO-CHEN)

Im folgenden soll ein Programm zur Simulation eines einfachen elektronischen Netzwerkes implementiert werden. Wir betrachten einen gedämpften Reihenschwingkreis:

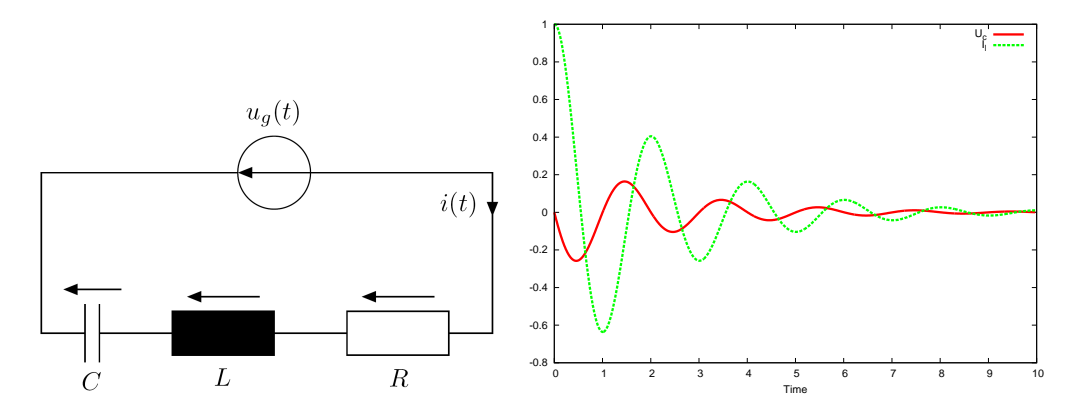

Die Beziehungen der einzelnen Bauelemente lauten:

$$
u_R(t) = Ri_R(t),
$$
  
\n
$$
u_L(t) = L\frac{d}{dt}i_L(t),
$$
  
\n
$$
i_C(t) = C\frac{d}{dt}u_C(t).
$$

Durch eine Anwendung der Knoten- und Maschenregeln, kann hieraus die Beziehung

$$
LC\frac{d^2u_C(t)}{dt^2} + RC\frac{du_C(t)}{dt} + u_C(t) = u_g(t)
$$

abgeleitet werden. Letztere beschreibt eine lineare gewöhnliche Differentialgleichung zweiter Ordnung, welche durch die Wahl geeigneter Anfangsbedingungen  $u_C(t_0)$  und  $\frac{du_C}{dt}$  $\big|_{t=t_0} = \frac{i_L(t_0)}{C}$  $\frac{C^{(0)}}{C}$  sowie der äußeren Spannung  $u_q(t)$  auf ein Anfangswertproblem festgelegt wird.

Durch einsetzen von  $\frac{du_{C}(t)}{dt}=\frac{i_{L}}{C}$  erhält man ein System erster Ordnung:

$$
\frac{d}{dt}i_L(t) = \frac{1}{L}(u_g - u_C - Ri_L),
$$
  
\n
$$
\frac{d}{dt}u_C(t) = \frac{i_L}{C}.
$$

Dieses System wird durch die Wahl von  $i_L(t_0)$  und  $u_C(t_0)$  auf ein Anfangswertproblem festgelegt.

- Implementieren Sie ein C++ Programm, welches dieses System mit dem expliziten Euler verfahren numerisch löst und eine (z.B. mit Gnuplot) visualisierbare Ausgabe von  $u_C(t)$  und  $i_L(t)$ erzeugt.
- Testen Sie ihr Programm für den Fall  $u_q = 0$  und die Anfangsbedingungen  $u_c(t_0) = 0$  sowie  $i_L(t_0) = 1$ . Setzen Sie die Kenngrößen  $L = R = 1$ ,  $C = 0.1$  und  $\Delta t = 0.01$ . Simulieren Sie den Zeitraum  $t = 0 \dots 10$ . Ihr Ergebnis sollte der obigen Abbildung entsprechen.
- Experimentieren Sie mit periodischen externen Spannungen  $u_g$  (z.B.  $u_g = sin(t)$ , oder Sägezahn-Spannungen).